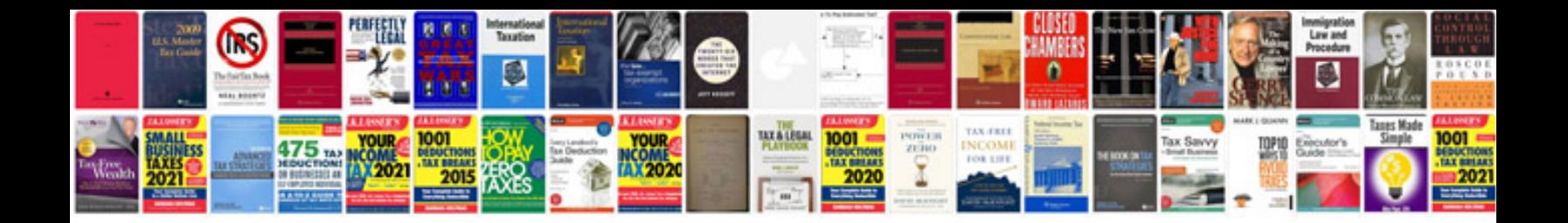

**Saturn vue heater core replacement**

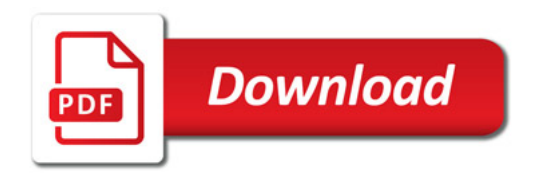

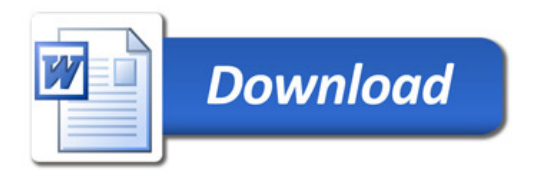